## **SITUACIÓN DE APRENDIZAJE**

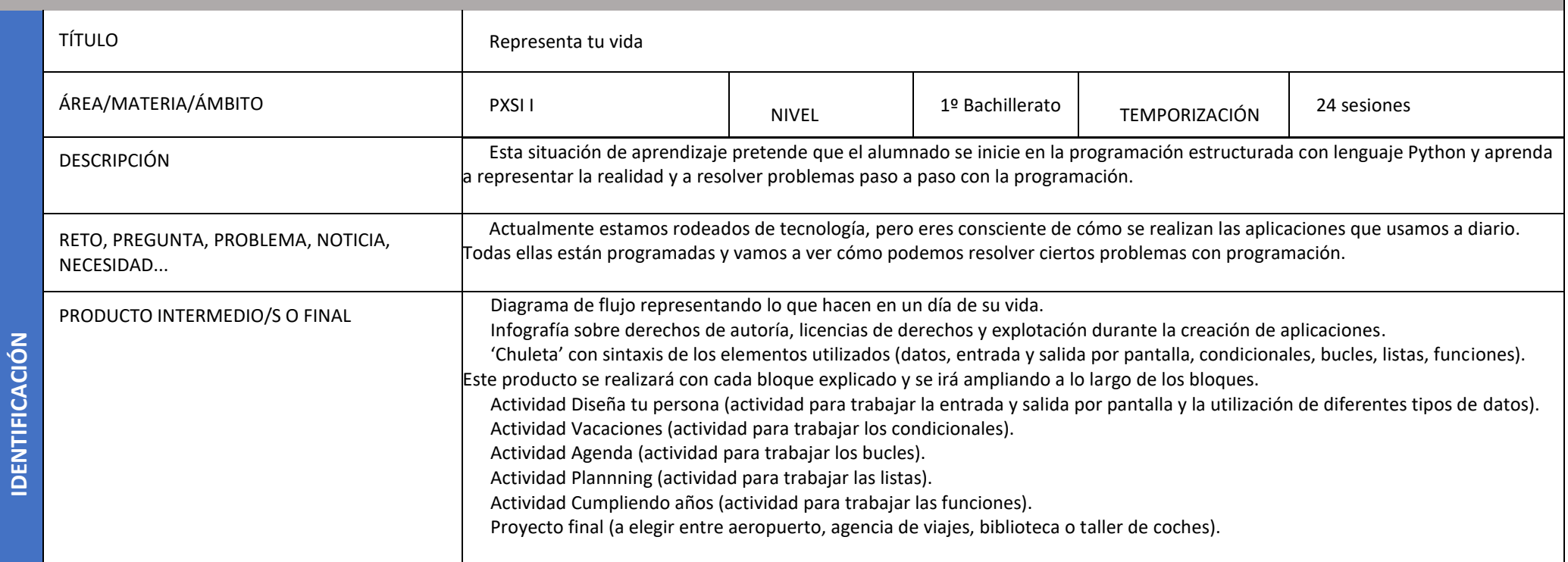

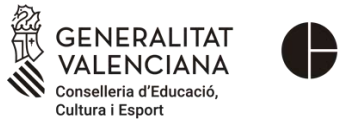

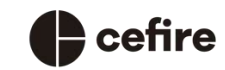

Autoría: Lorena García García

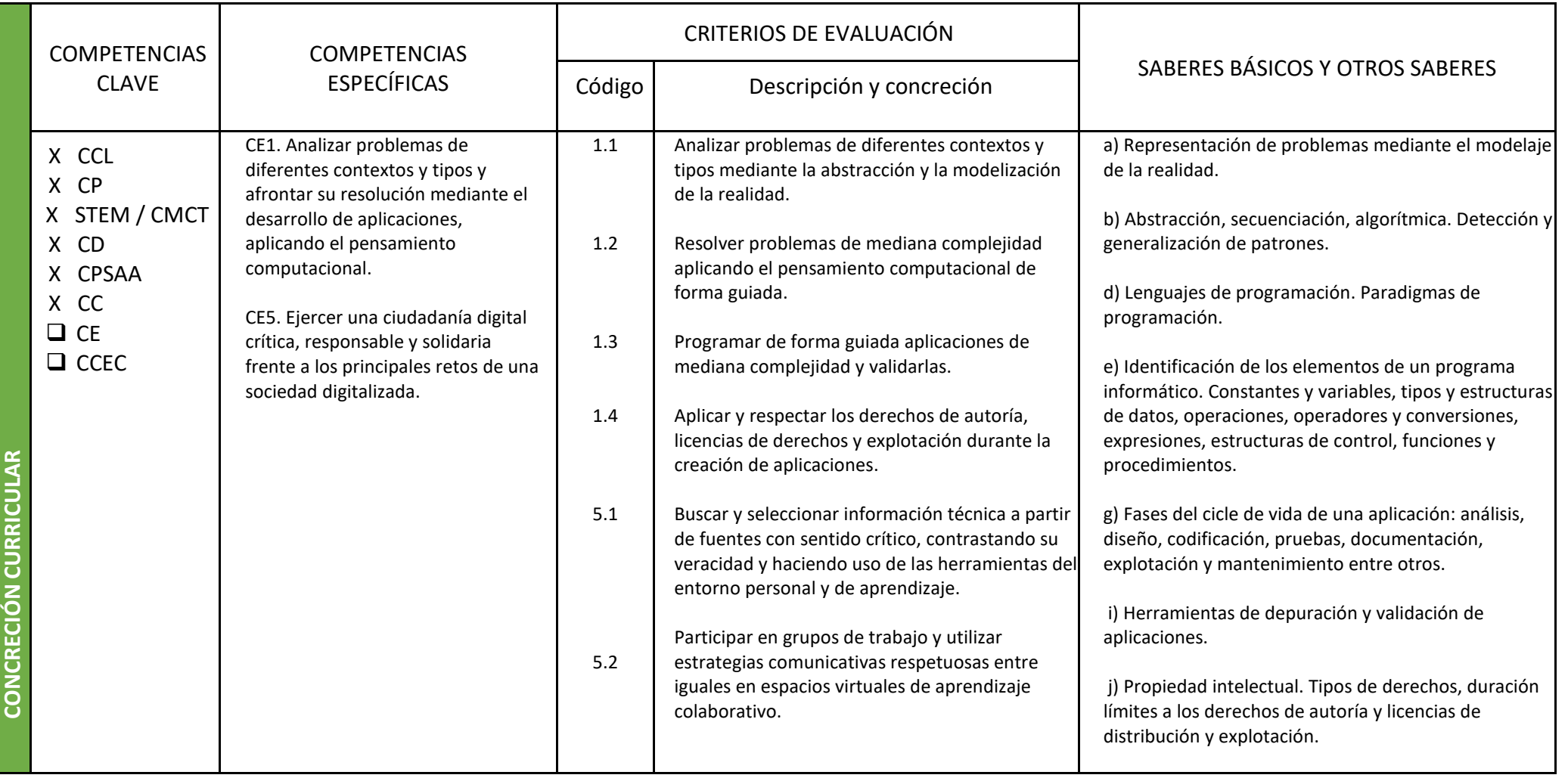

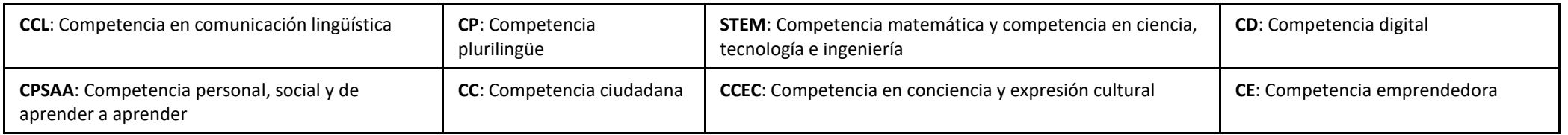

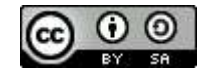

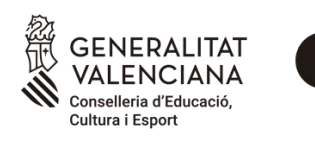

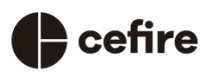

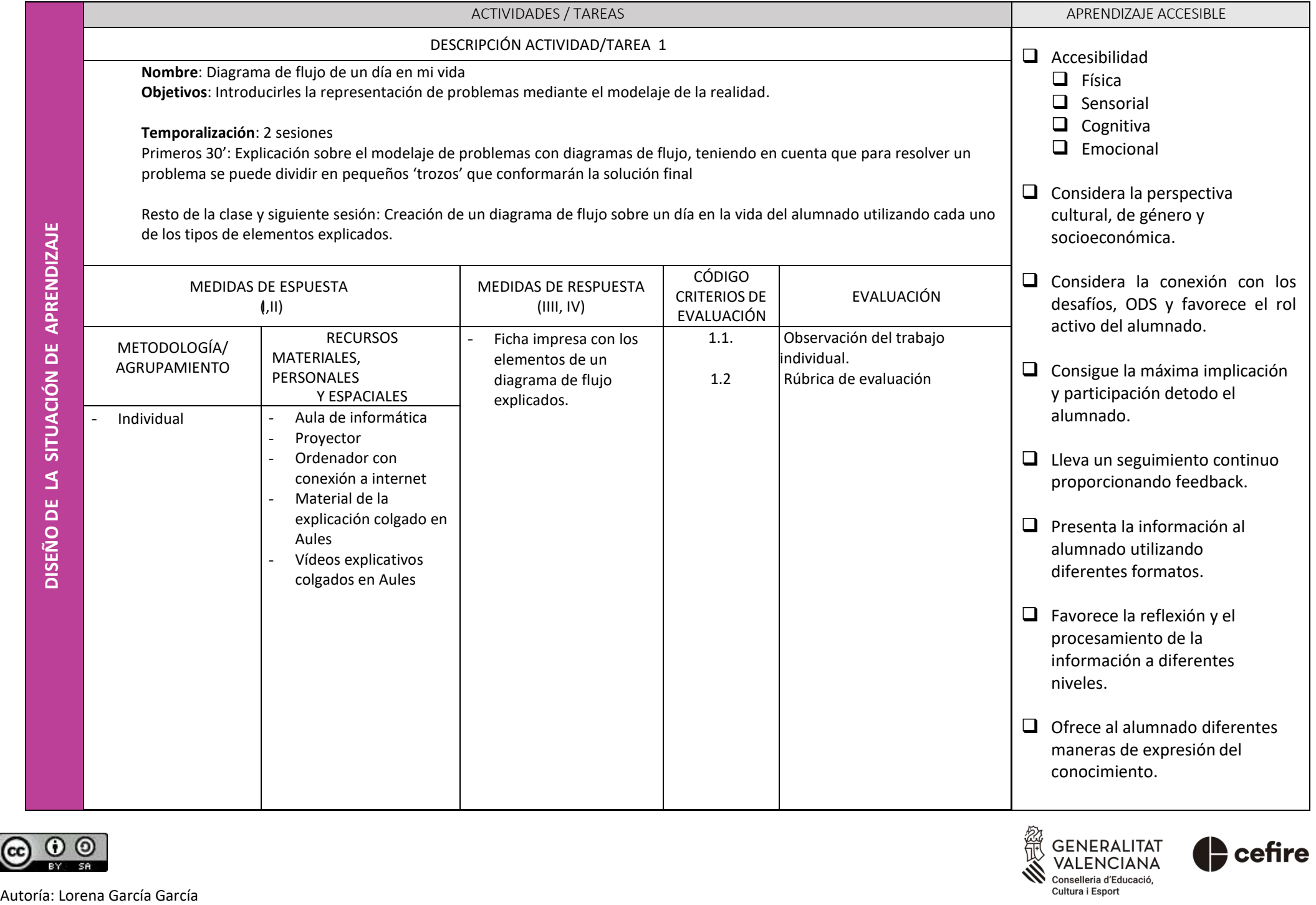

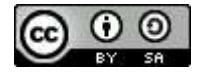

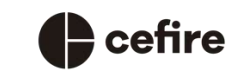

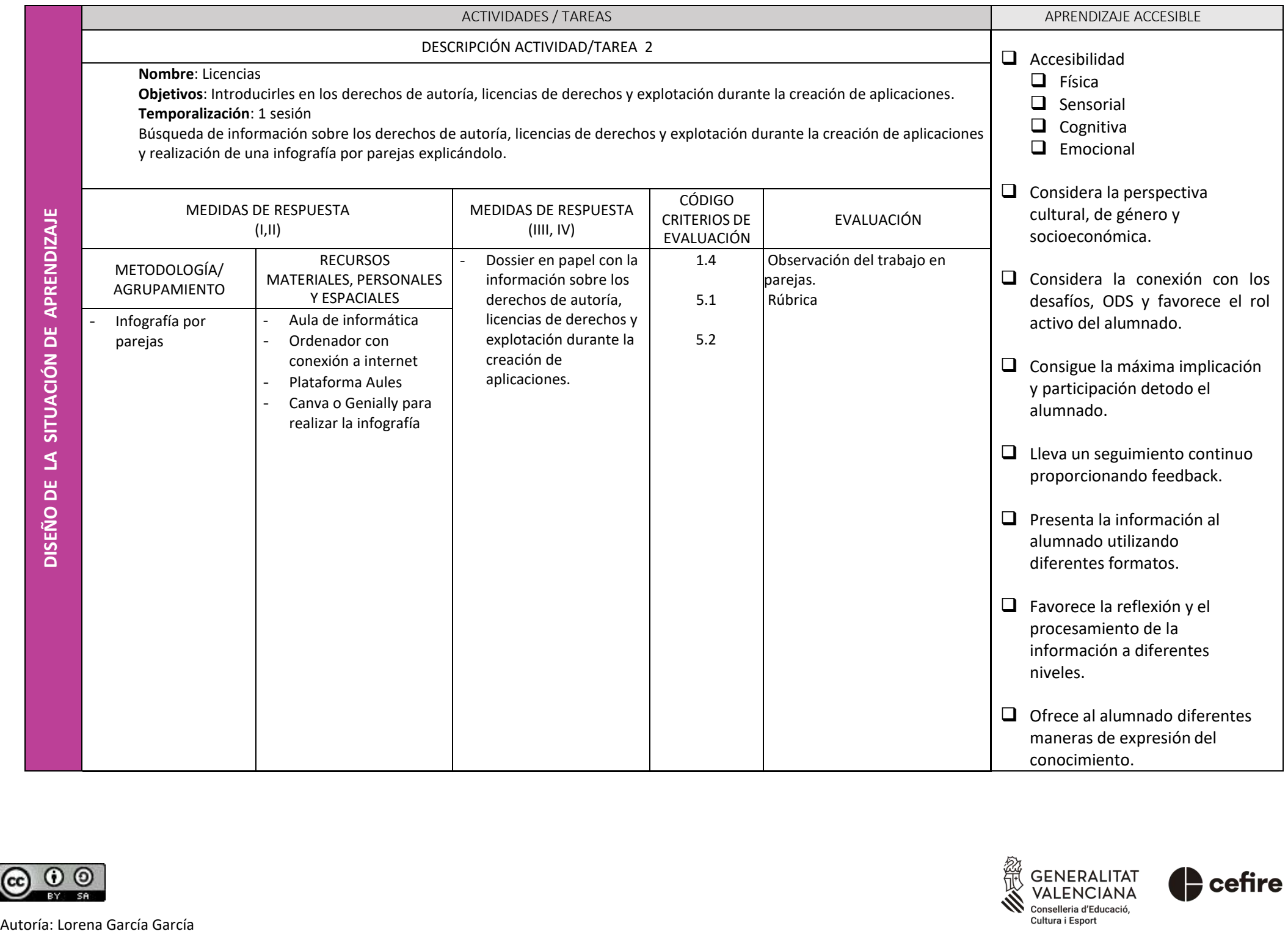

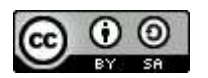

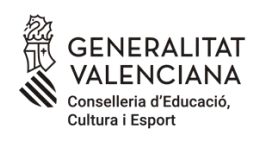

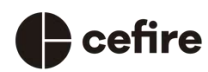

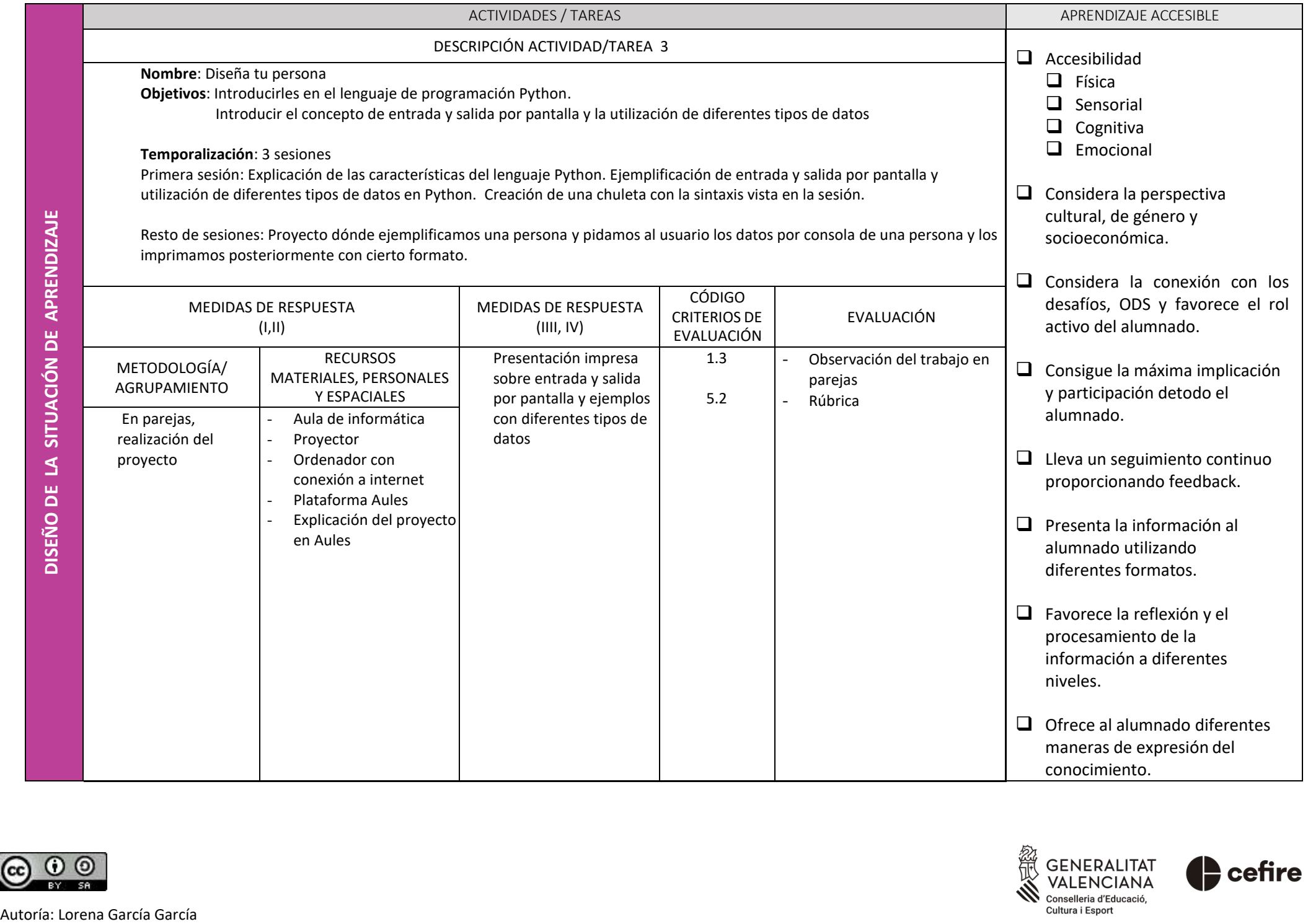

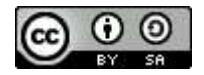

Г

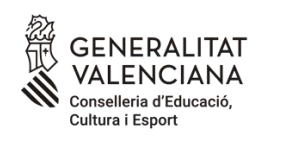

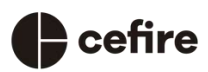

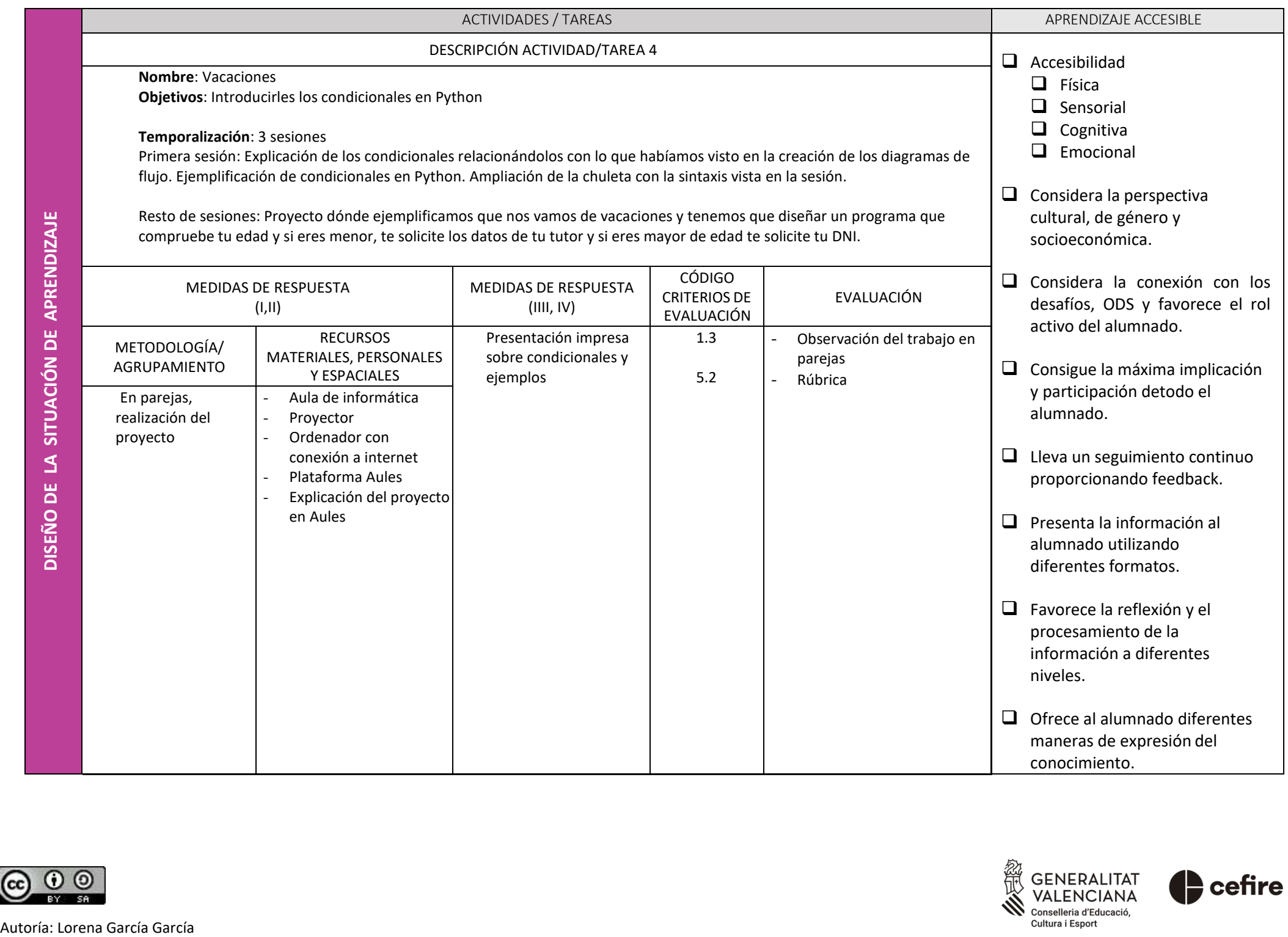

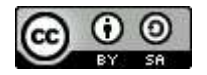

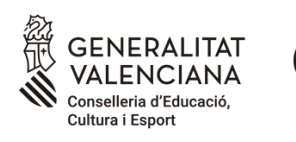

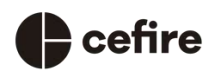

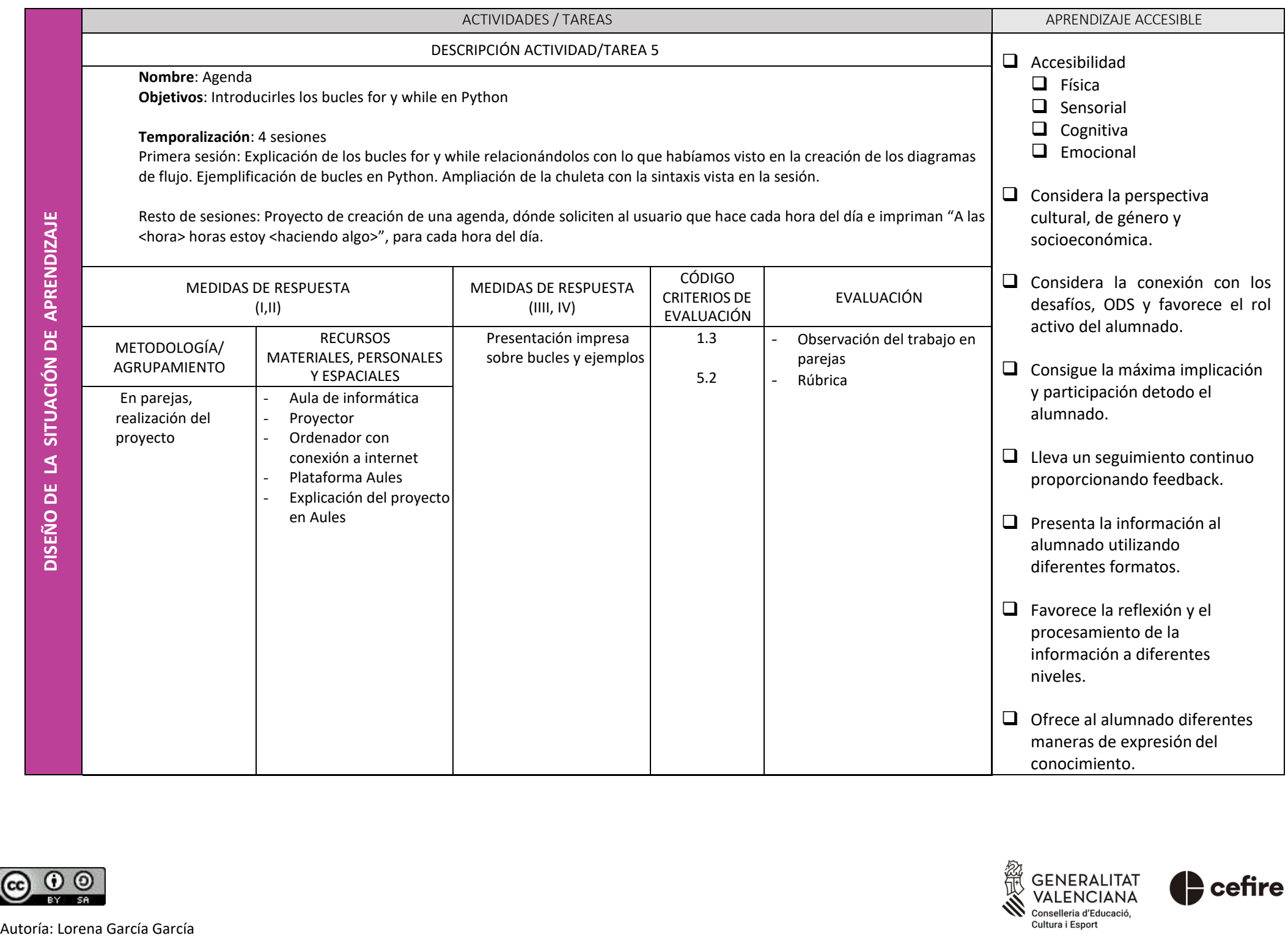

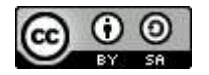

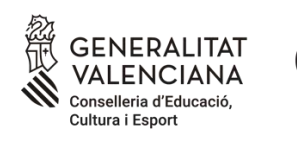

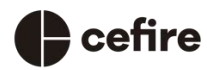

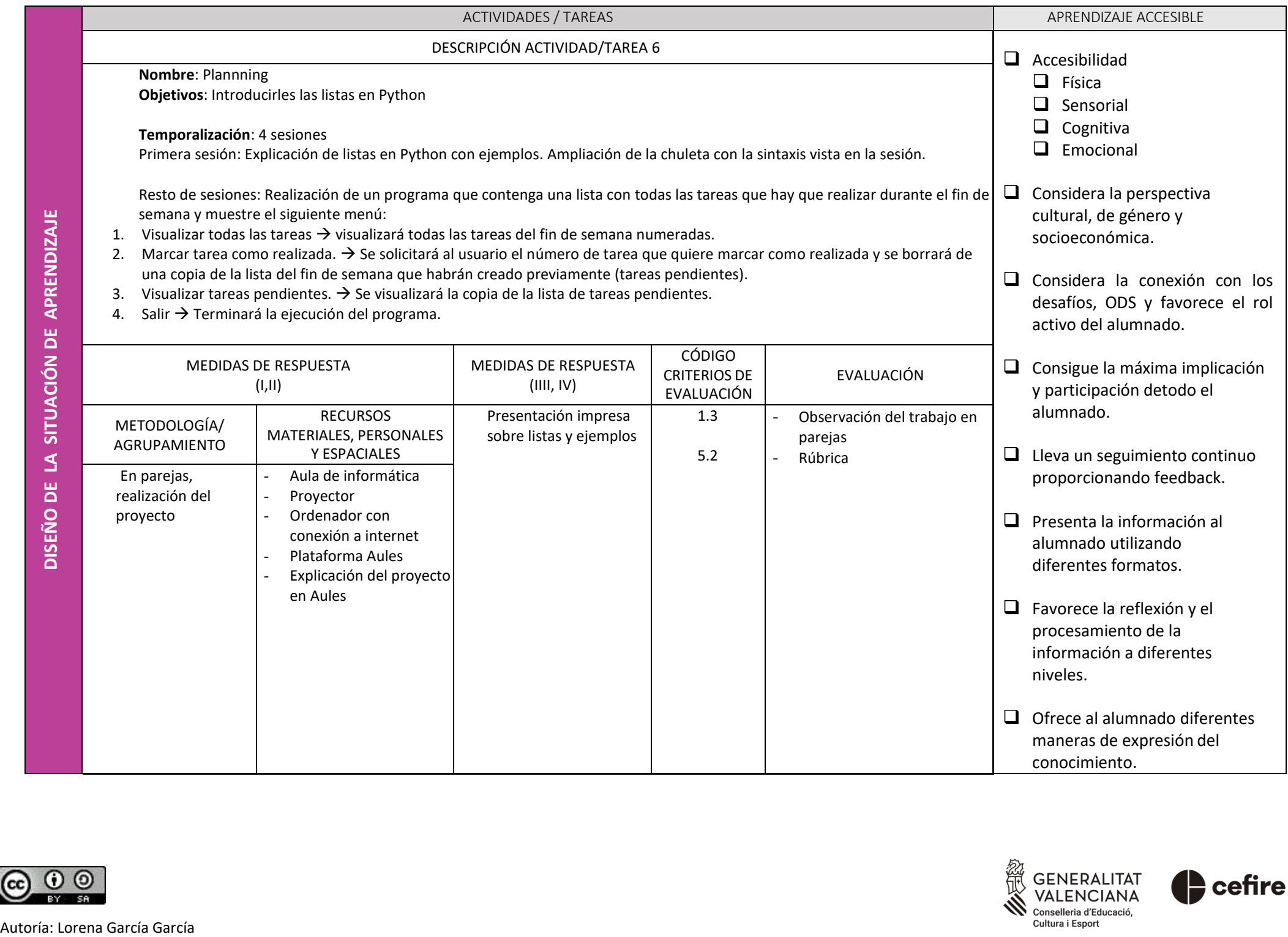

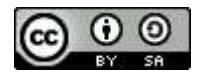

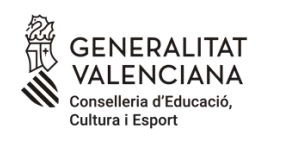

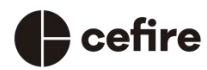

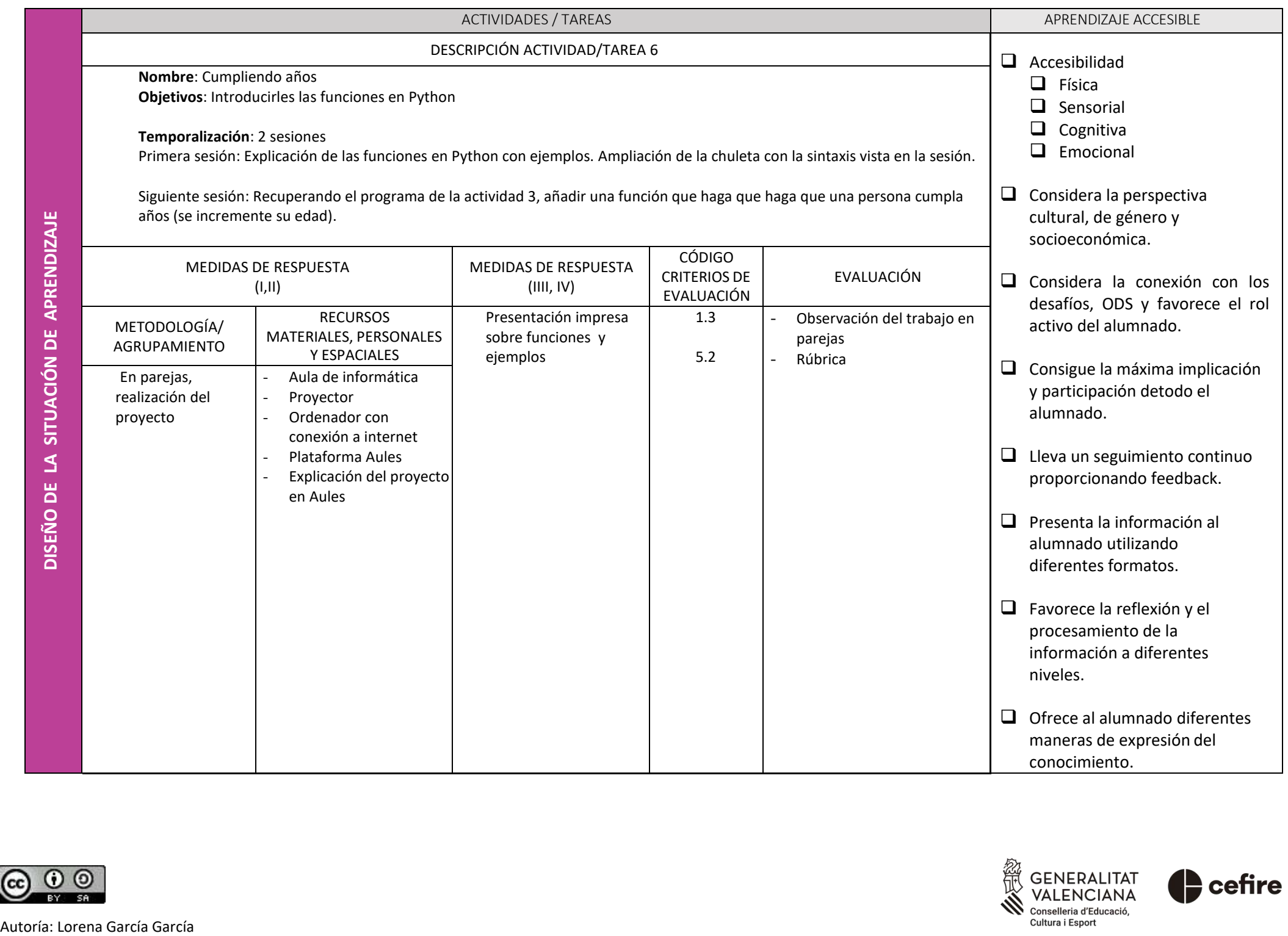

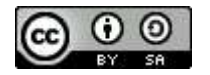

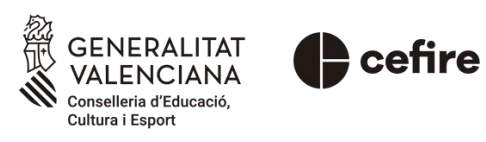

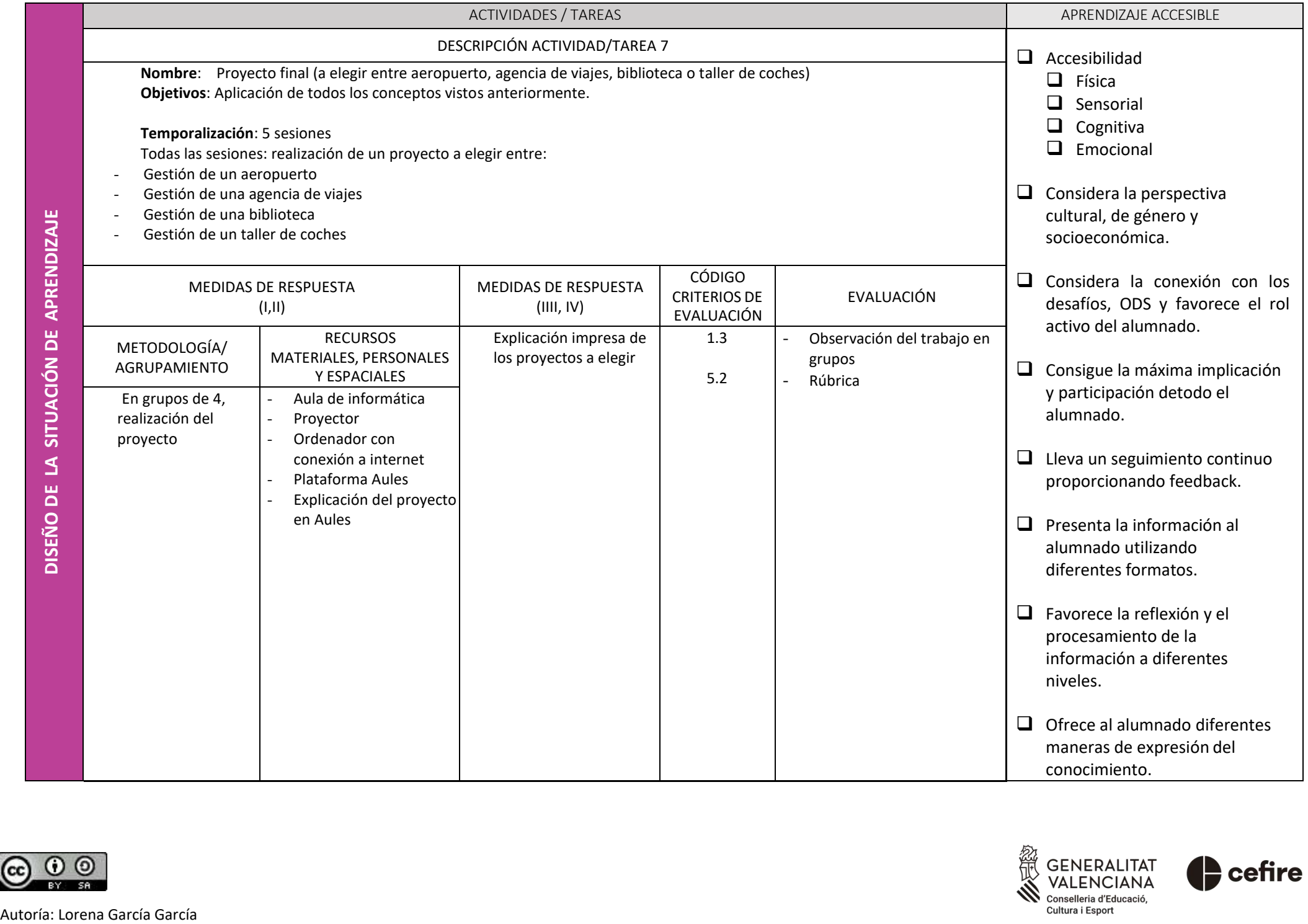

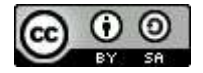

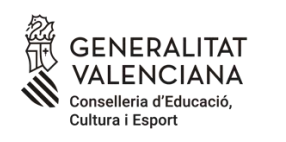

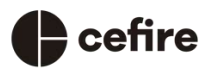